# Package 'Streamer'

April 16, 2019

<span id="page-0-0"></span>Type Package

Title Enabling stream processing of large files

Version 1.28.1

Author Martin Morgan, Nishant Gopalakrishnan

Maintainer Martin Morgan <martin.morgan@roswellpark.org>

Description Large data files can be difficult to work with in R, where data generally resides in memory. This package encourages a style of programming where data is 'streamed' from disk into R via a `producer' and through a series of `consumers' that, typically reduce the original data to a manageable size. The package provides useful Producer and Consumer stream components for operations such as data input, sampling, indexing, and transformation; see package?Streamer for details.

License Artistic-2.0

LazyLoad yes

Imports methods, graph, RBGL, parallel, BiocGenerics

Suggests RUnit, Rsamtools (>= 1.5.53), GenomicAlignments, Rgraphviz

biocViews Infrastructure, DataImport

Collate AllGenerics.R Streamer-class.R Producer-class.R Consumer-class.R Stream-class.R ConnectionProducer-classes.R RawInput-class.R Seq-class.R Downsample-class.R FunctionProducerConsumer-classes.R ParallelParam-classes.R Team-class.R Team-methods.R Reducer-class.R DAGParam-class.R DAGParam-methods.R DAGTeam-class.R Utility-classes.R lapply-methods.R stream-methods.R plot-methods.R zzz.R

git\_url https://git.bioconductor.org/packages/Streamer

git branch RELEASE 3 8

git\_last\_commit 62f37cb

git\_last\_commit\_date 2019-03-06

Date/Publication 2019-04-15

# R topics documented:

Streamer-package . . . . . . . . . . . . . . . . . . . . . . . . . . . . . . . . . . . . . . [2](#page-1-0)

# <span id="page-1-0"></span>2 Streamer-package 3 Streamer-package 3 Streamer-package 3 Streamer-package 3 Streamer-package 3 Streamer-package

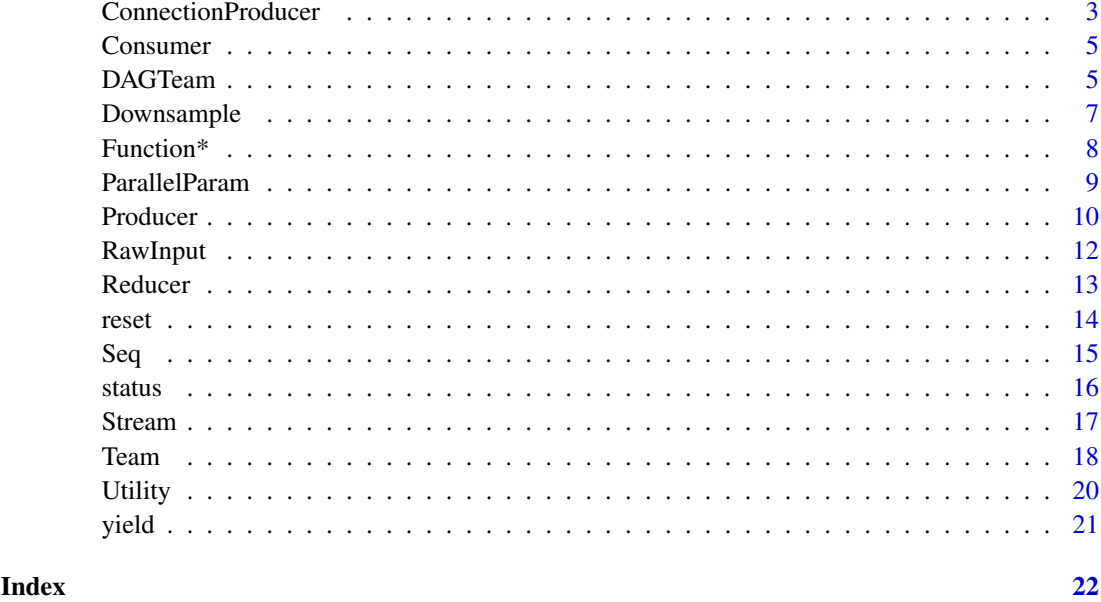

<span id="page-1-1"></span>Streamer-package *Package to enable stream (iterative) processing of large data*

#### <span id="page-1-2"></span>Description

Large data files can be difficult to work with in R, where data generally resides in memory. This package encourages a style of programming where data is 'streamed' from disk into R through a series of components that, typically, reduce the original data to a manageable size. The package provides useful [Producer](#page-9-1) and [Consumer](#page-4-1) components for operations such as data input, sampling, indexing, and transformation.

#### Details

The central paradigm in this package is a Stream composed of a [Producer](#page-9-1) and zero or more [Consumer](#page-4-1) components. The Producer is responsible for input of data, e.g., from the file system. A Consumer accepts data from a Producer and performs transformations on it. The [Stream](#page-16-1) function is used to assemble a Producer and zero or more Consumer components into a single string.

The [yield](#page-20-1) function can be applied to a stream to generate one 'chunk' of data. The definition of chunk depends on the stream and its components. A common paradigm repeatedly invokes yield on a stream, retrieving chunks of the stream for further processing.

# Author(s)

Martin Morgan <mtmorgan@fhcrc.org>

# See Also

[Producer](#page-9-1), [Consumer](#page-4-1) are the main types of stream components. Use [Stream](#page-16-1) to connect components, and [yield](#page-20-1) to iterate a stream.

#### <span id="page-2-0"></span>ConnectionProducer 3

#### Examples

```
## About this package
packageDescription("Streamer")
## Existing stream components
getClass("Producer") # Producer classes
getClass("Consumer") # Consumer classes
## An example
fl <- system.file("extdata", "s_1_sequence.txt", package="Streamer")
b <- RawInput(fl, 100L, reader=rawReaderFactory(1e4))
s <- Stream(RawToChar(), Rev(), b)
s
head(yield(s)) # First chunk
close(b)
b <- RawInput(fl, 5000L, verbose=TRUE)
d <- Downsample(sampledSize=50)
s <- Stream(RawToChar(), d, b)
s
s[[2]]
## Processing the first ten chunks of the file
i \leq 1while (10 \ge i \& 0 \le l = \text{length}(\text{chunk} \le yield(s))){
   cat("chunk", i, "length", length(chunk), "\n")
   i \leq i + 1}
close(b)
```
ConnectionProducer *Producer classes to read file connections*

#### Description

ConnectionProducer classes include ScanProducer, ReadLinesProducer, and ReadTableProducer, providing Streamer interfaces to scan, readLines, and read.table.

# Usage

```
ScanProducer(file, ..., fileArgs=list(), scanArgs=list(...))
ReadLinesProducer(con, ..., conArgs=list(), readLinesArgs=list(...))
ReadTableProducer(file, ..., fileArgs=list(), readTableArgs=list(...))
```
## S3 method for class 'ConnectionProducer' close(con, ...)

#### Arguments

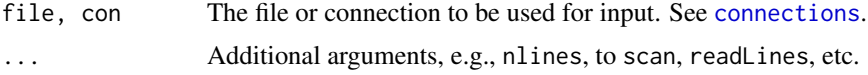

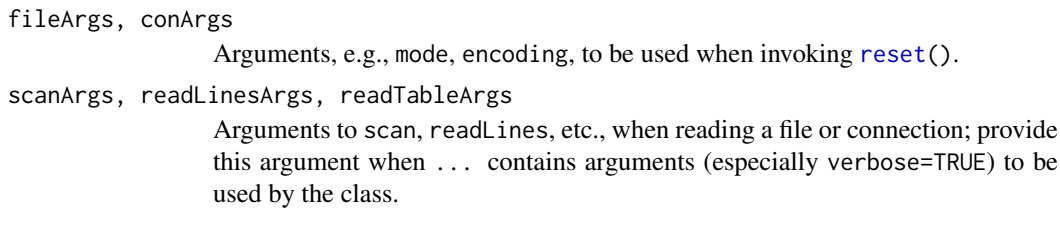

# Methods

See [Producer](#page-9-2) Methods.

# Internal Class Fields and Methods

Internal fields of this class are are described with, e.g., getRefClass("ReadLinesProducer")\$fields.

Internal methods of this class are described with getRefClass("ReadLinesProducer")\$methods() and getRefClass("ReadLinesProducer")\$help().

# Author(s)

Martin Morgan <mtmorgan@fhcrc.org>

# See Also

[Streamer-package](#page-1-1), [Producer-](#page-9-1)class, [Streamer-](#page-1-2)class.

#### Examples

```
fl <- system.file(package="Rsamtools", "extdata", "ex1.sam")
```

```
p \leq - ReadLinesProducer(fl, n = 1000) # read 1000 lines at a time
while (length(y <- yield(p)))
    print(length(y))
close(p)
p <- ReadTableProducer(fl, quote="", fill=TRUE, nrows=1000)
while (length(y \leftarrow yield(p)))print(dim(y))
reset(p)
dim(yield(p))
## connections opened 'under the hood' are closed, with warnings
rm(p); gc()## avoid warnings by managing connections
p <- ScanProducer(file(fl, "r"), verbose=TRUE,
                  scanArgs=list(what=character()))
length(yield(p))
close(p)
rm(p); gc()
```
<span id="page-3-0"></span>

<span id="page-4-2"></span><span id="page-4-1"></span><span id="page-4-0"></span>

A virtual base class representing components that can consume data from a Producer, and yield data to the user or other Consumer instances. A Consumer typically transforms records from one form to another. Producer and Consumer instances are associated with each other through the [Stream](#page-16-1) function.

# Methods

Methods defined on this class include:

Stream Construct a stream from one Producer and one or more Consumer. See ?Stream.

#### Internal Class Fields and Methods

Internal fields of this class are are described with, e.g., getRefClass("Consumer")\$fields.

Internal methods of this class are described with getRefClass("Consumer")\$methods() and getRefClass("Consumer")\$help().

#### Author(s)

Martin Morgan <mtmorgan@fhcrc.org>

#### See Also

[Streamer-package](#page-1-1), [Streamer-](#page-1-2)class, [Producer-](#page-9-1)class, [Stream-](#page-16-2)class.

# Examples

```
showClass("Consumer")
```
<span id="page-4-3"></span>DAGTeam *Consumer classes for directed acyclic graph evaluation*

#### Description

A [Consumer](#page-4-1) to route incoming tasks through nodes connected as a directed acyclic graph.

#### Usage

```
DAGParam(x, ...)
DAGTeam(..., dagParam = DAGParam(), teamParam = MulticoreParam(1L))
## S3 method for class 'DAGTeam'
plot(x, y, ...)
```
# <span id="page-5-0"></span>Arguments

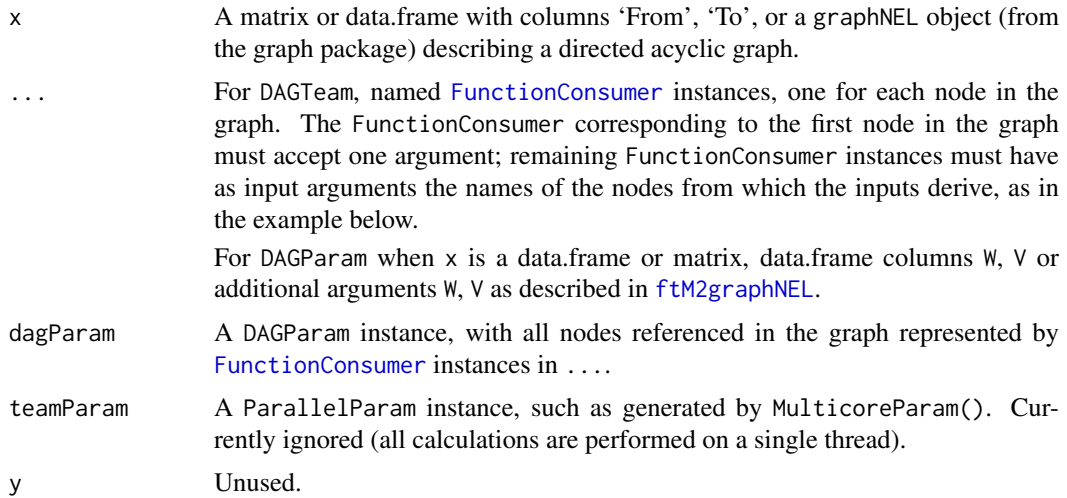

# **Constructors**

Use DAGParam and DAGTeam to construct instances of these classes, with ParallelParam instances created by, e.g., MulticoreParam.

#### Methods

See [Consumer](#page-4-2) Methods.

#### Internal Class Fields and Methods

Internal fields of this class are are described with, e.g., getRefClass("MulticoreTeam")\$fields.

Internal methods of this class are described with getRefClass("MulticoreTeam")\$methods() and getRefClass("MulticoreTeam")\$help().

# Author(s)

Martin Morgan <mtmorgan@fhcrc.org>

#### See Also

[Team](#page-17-1) applies a single function across multiple threads..

#### Examples

```
df <- data.frame(From = c("A", "A", "B", "C"),
                 To = c("B", "C", "D", "D"),stringsAsFactors=FALSE)
dagParam <- DAGParam(df)
dteam <- DAGTeam(A=FunctionConsumer(function(y) y),
                B=FunctionConsumer(function(A) -A),
                C=FunctionConsumer(function(A) 1 / A),
                D=FunctionConsumer(function(B, C) B + C),
                dagParam=dagParam)
```
plot(dteam)

# <span id="page-6-0"></span>Downsample 7

```
strm <- Stream(Seq(to=10), dteam)
sapply(strm, c)
reset(strm)
```
Downsample *Consumer class to down-sample data*

# Description

A [Consumer](#page-4-1)-class to select records with fixed probability, returning a yield of fixed size. Successive calls to yield result in sampling of subsequent records in the stream, until the stream is exhausted.

#### Usage

```
Downsample(probability=0.1, sampledSize=1e6, ...)
```
# Arguments

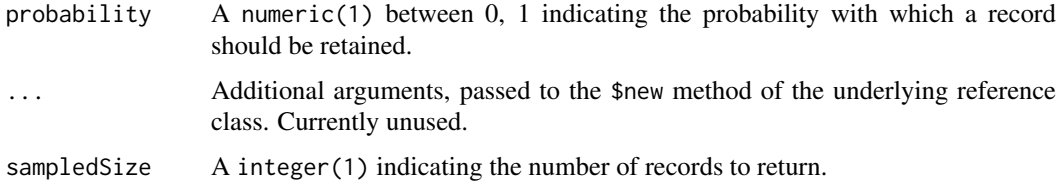

# Methods

See [Consumer](#page-4-2) Methods.

#### Internal Class Fields and Methods

Internal fields of this class are are described with, e.g., getRefClass("Downsample")\$fields.

Internal methods of this class are described with getRefClass("Downsample")\$methods() and getRefClass("Downsample")\$help().

#### Author(s)

Martin Morgan <mtmorgan@fhcrc.org>

# See Also

[Stream](#page-16-1)

# Examples

showClass("Downsample")

<span id="page-7-1"></span><span id="page-7-0"></span>

The FunctionProducer and FunctionConsumer classes provide an easy way to quickly create Producer and Consumer instances from user-provided functions.

#### Usage

```
FunctionProducer(FUN, RESET, ..., state=NULL)
FunctionConsumer(FUN, RESET, ..., state=NULL)
```
# Arguments

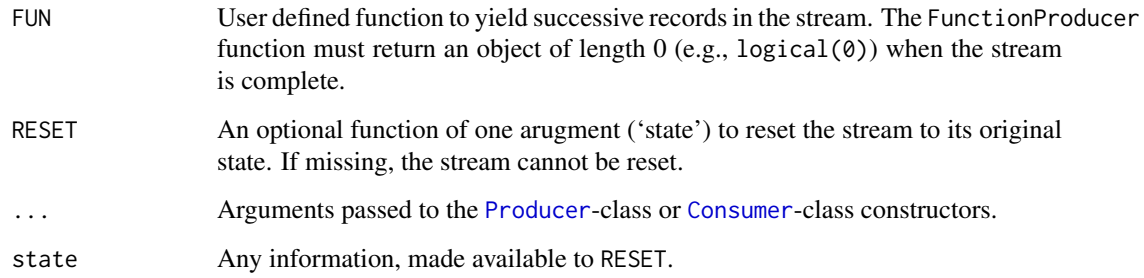

# **Constructors**

Use FunctionProducer or FunctionConsumer to construct instances of this class.

# Methods

See [Producer](#page-9-2) and [Consumer](#page-4-2) Methods.

# Internal Class Fields and Methods

Internal fields of this class are are described with, e.g., getRefClass("FunctionProducer")\$fields.

Internal methods of this class are described with getRefClass("FunctionProducer")\$methods() and getRefClass("FunctionProducer")\$help().

# Author(s)

Nishant Gopalakrishnan <ngopalak@fhcrc.org>

# See Also

[Stream](#page-16-1)

# <span id="page-8-0"></span>ParallelParam 9

# Examples

```
## A ProducerFunction
producerFun <- function()
   ## produce the mean of 10 random uniform numbers
   ## stop when the mean is greater than 0.8
{
   x \leq - mean(runif(10))
    if (x > .8) numeric(0) else x
}
randomSampleMeans <- FunctionProducer(producerFun)
result <- sapply(randomSampleMeans, c)
length(result)
head(result)
## A FunctionConsumer:
consumerFun <- function(y)
    ## transform input by -10 log10
{
   -10 * log10(y)}
neg10log10 <- FunctionConsumer(consumerFun)
strm <- Stream(randomSampleMeans, neg10log10)
result <- sapply(strm, c)
length(result)
head(result)
```
<span id="page-8-2"></span>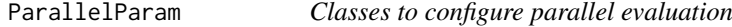

#### <span id="page-8-1"></span>Description

Configure and register parallel calculations, e.g., for [Team](#page-17-1) evaluation.

#### Usage

```
MulticoreParam(size = getOption("mc.cores", 2L),
   mc.set.seed = TRUE, ...register(param)
```
#### Arguments

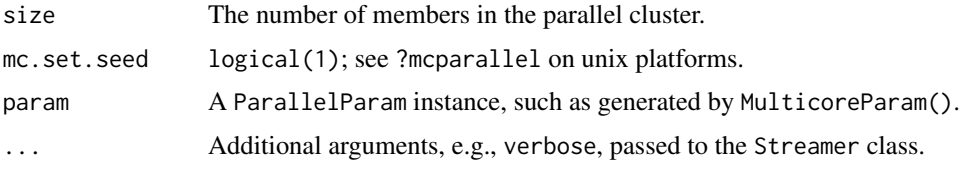

# **Constructors**

Use MulticoreParam to construct instances of this class.

#### <span id="page-9-0"></span>Methods

register Invoked with an argument param stores the param for use in subsequent parallel computation. Use NULL to clear the register. The function returns, invisibly, the previously registered parameter instance, if any.

# Internal Class Fields and Methods

Internal fields of this class are are described with, e.g., getRefClass("MulticoreParam")\$fields.

Internal methods of this class are described with getRefClass("MulticoreParam")\$methods() and getRefClass("MulticoreParam")\$help().

#### Author(s)

Martin Morgan <mtmorgan@fhcrc.org>

#### See Also

[Team](#page-17-1) to apply one function in parallel, [DAGTeam](#page-4-3) to evaluate functions whose dependencies are represented as directed acyclic graphs.

#### Examples

```
if (.Platform$OS.type != "windows") {
   oparam <- register() ## previous setting
   param <- MulticoreParam() ## default multicore settings
   register(param) ## register for future use, e.g,. Team
   register(oparam) ## reset original
}
```
<span id="page-9-2"></span>Producer *Class defining methods for all Producers*

#### <span id="page-9-1"></span>Description

A virtual class representing components that can read data from connections, and yield records to the user or a Consumer instance. A Producer represents a source of data, responsible for parsing a file or other data source into records to be passed to Consumer classes. Producer and Consumer instances are associated with each other through the [Stream](#page-16-1) function.

#### Usage

```
## S4 method for signature 'Producer'
lapply(X, FUN, ...)
## S4 method for signature 'Producer'
sapply(X, FUN, ..., simplify=TRUE, USE.NAMES=TRUE)
```
#### <span id="page-10-0"></span>Producer 2008 and 2009 and 2009 and 2009 and 2009 and 2009 and 2009 and 2009 and 2009 and 2009 and 2009 and 200

#### Arguments

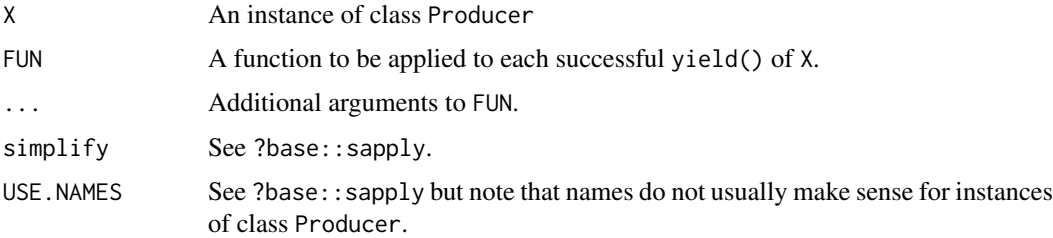

#### Methods

Methods defined on this class include:

Stream Construct a stream from one Producer and one or more Consumer. See ?Stream.

yield Yield a single result (e.g., data.frame) from the Producer.

reset Reset, if possible, the Producer.

lapply, sapply Apply FUN to each result applied to yield(), simplifying (using simplify2array) if possible for sapply. Partial results on error can be recovered using [tryCatch](#page-0-0), as illustrated below. Infinite producers will of course exhaust memory.

#### Internal Class Fields and Methods

Internal fields of this class are are described with, e.g., getRefClass("Producer")\$fields.

Internal methods of this class are described with getRefClass("Producer")\$methods() and getRefClass("Producer

#### Author(s)

Martin Morgan <mtmorgan@fhcrc.org>

#### See Also

[Streamer-package](#page-1-1), [Consumer-](#page-4-1)class, [Streamer-](#page-1-2)class.

#### Examples

```
showClass("Producer")
showMethods(class="Producer", where="package:Streamer")
sapply(Seq(to=47, yieldSize=7), function(elt) {
    c(n = length(elt), xbar = mean(elt))})
## recover partial results
fun = function(i) if (i == 5) stop("oops, i == 5") else i
res <- tryCatch(sapply(Seq(to=10), fun), error=function(err) {
   warning(conditionMessage(err),
            "\n only partial results available")
    simplify2array(err$partialResult)
})
res
```
<span id="page-11-2"></span><span id="page-11-1"></span><span id="page-11-0"></span>

A [Producer](#page-9-1)-class to interpret files as raw (binary) data. Users interact with this class through the constructor [RawInput](#page-11-1) and methods [yield](#page-20-1), [reset](#page-13-1), and [Stream](#page-16-1).

This class requires two helper functions; the 'factory' methods defined on this page can be used to supply these. rawReaderFactory creates a 'reader', whose responsibility it is to accept a connection and return a vector of predefined type, e.g., raw. rawParserFactory creates a 'parser', responsible for parsing a buffer and vector of the same type as produced by the reader into records. The final record may be incomplete (e.g., because reader does not return complete records), and regardless of completion status is the content of buf on the subsequent invocation of parser. length(buf) or length(bin) may be 0, as when the first or final record is parsed.

#### Usage

```
RawInput(con, yieldSize = 1e+06, reader = rawReaderFactory(),
    parser = rawParserFactory(), ...)rawReaderFactory(blockSize = 1e+06, what)
rawParserFactory(separator = charToRaw("\n"), trim = separator)
```
#### Arguments

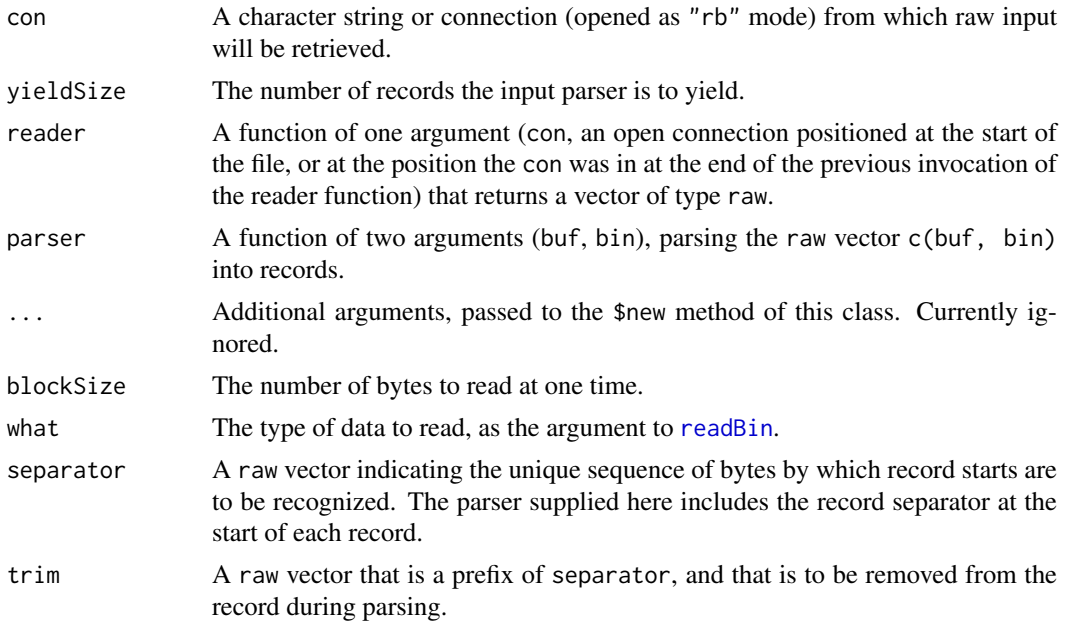

# Fields

con: Object of class connection. An R [connection](#page-0-0) opened in "rb" mode from which data will be read.

blockSize: Object of class integer. Size (e.g., number of raw bytes) input during each [yield](#page-20-1).

reader: Object of class function. A function used to input blockSize elements. See [rawReaderFactory](#page-11-2).

#### <span id="page-12-0"></span>Reducer 23

- parser: Object of class function. A function used to parse raw input into records, e.g., breaking a raw vector on new lines '\n'. See [rawParserFactory](#page-11-2)
- .buffer: Object of class raw. Contains read but not parsed raw stream data.
- .records: Object of class list. Parsed but not yet yield-ed records.
- .parsedRecords: Object of class integer. Total number of records parsed by the Producer.

# Class-Based Methods

reset(): Remove buffer and current records, reset record counter, re-open con.

#### Author(s)

Martin Morgan <mtmorgan@fhcrc.org>

#### See Also

[Stream](#page-16-1)

# Examples

```
fl <- system.file("extdata", "s_1_sequence.txt", package="Streamer")
b <- RawInput(fl, 100L, reader=rawReaderFactory(1e4))
length(value <- yield(b))
head(value)
close(b)
```

```
Reducer Consumer class to combine successive records
```
#### Description

A [Consumer](#page-4-1)-class to reduce N successive records into a single yield.

#### Usage

Reducer(FUN, init, ..., yieldNth = NA\_integer\_)

# Arguments

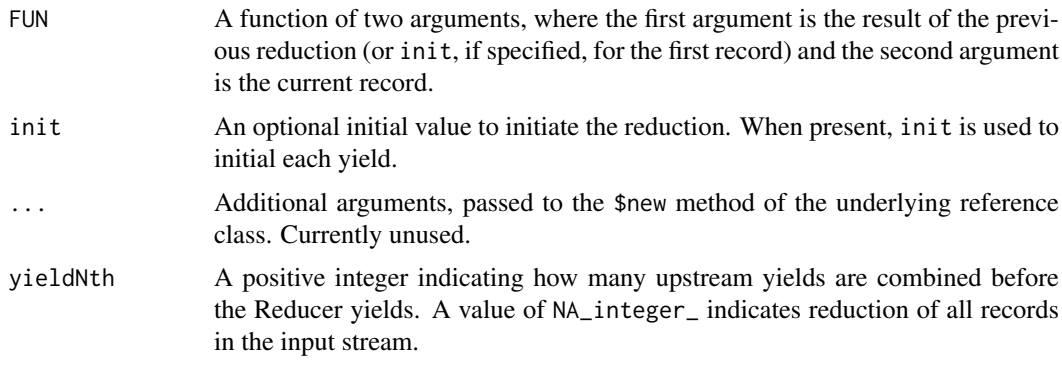

# Methods

See [Consumer](#page-4-2) Methods.

#### Internal Class Fields and Methods

Internal fields of this class are are described with, e.g., getRefClass("Reducer")\$fields.

Internal methods of this class are described with getRefClass("Reducer")\$methods() and getRefClass("Reducer")

# Author(s)

Martin Morgan <mtmorgan@fhcrc.org>

#### See Also

[Stream](#page-16-1)

## Examples

```
s <- Stream(Seq(to=10), Reducer("+"))
yield(s) ## sum(1:10), i.e., Reduce over the entire stream
s <- Stream(Seq(to=10), Reducer("+", yieldNth=5))
yield(s) ## sum(1:5)
yield(s) ## sum(6:10)
s <- Stream(Seq(to=10), Reducer("+", init=10, yieldNth=5))
sapply(s, c) ## 10 + c(sum(1:5), sum(6:10))
if (.Platform$OS.type != "windows") {
   s <- Stream(Seq(to=10),
               Team(function(i) { Sys.sleep(1); i },
                    param=MulticoreParam(10L)),
               Reducer("+"))
   system.time(y <- yield(s))
   y
}
```
<span id="page-13-1"></span>reset *Function to reset a Stream, Producer, or Consumer*

# Description

reset on a stream invokes the reset method of all components of the stream; on a component, it invokes the reset method of the component and all inputs to the component.

#### Usage

reset(x, ...)

#### Arguments

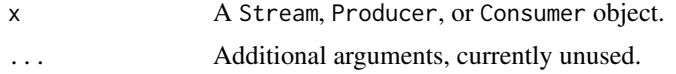

<span id="page-13-0"></span>

<span id="page-14-0"></span> $Seq$  and the sequence of  $15$ 

# Value

A reference to x, the stream or component on which reset was invoked.

# Author(s)

Martin Morgan <mtmorgan@fhcrc.org>

# See Also

[Stream](#page-16-1), [Producer](#page-9-1), [Consumer](#page-4-1).

# Examples

## see example(Stream)

Seq *Producer class to generate (numeric) sequences*

# Description

A [Producer](#page-9-1)-class to generate a sequence (possibly long) of numbers.

# Usage

```
Seq(from = 1L, to=.Machine$integer.max, by = 1L, yieldSize=1L,
    ...)
```
# Arguments

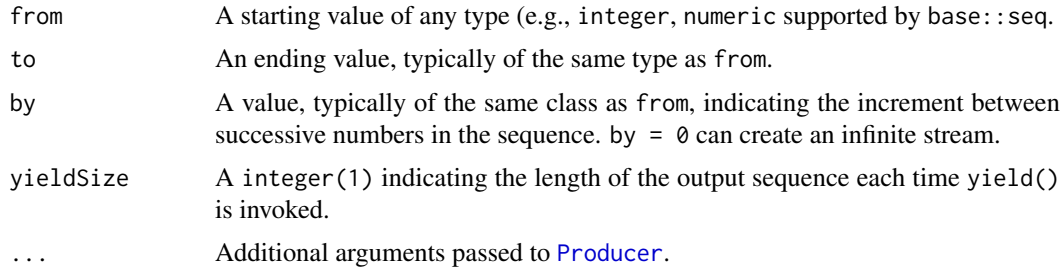

# **Constructors**

Use Seq to construct instances of this class.

# Methods

See [Producer](#page-9-2) Methods.

#### Internal Class Fields and Methods

Internal fields of this class are are described with getRefClass("Seq")\$fields.

Internal methods of this class are described with getRefClass("Seq")\$methods() and getRefClass("Seq")\$help().

16 status and the status of the status of the status of the status status of the status of the status of the status of the status of the status of the status of the status of the status of the status of the status of the s

## Author(s)

Martin Morgan <mtmorgan@fhcrc.org>

#### See Also

[Stream](#page-16-1)

# Examples

```
s <- Seq(1, 10, yieldSize=5)
while(length(y <- yield(s)))
   print(y)
```
status *Function to report current status of a stream*

# Description

status invoked on a stream yields the current status of the stream, as reported by the status methods of each component.

#### Usage

status $(x, \ldots)$ ## S4 method for signature 'Streamer' status(x, ...)

# Arguments

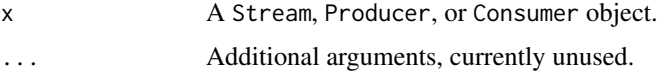

# Value

A component-specific summary the current status

# Author(s)

Martin Morgan <mtmorgan@fhcrc.org>

# See Also

[Stream](#page-16-1), [Producer](#page-9-1), [Consumer](#page-4-1).

# Examples

## see example(Stream)

<span id="page-15-0"></span>

<span id="page-16-2"></span><span id="page-16-1"></span><span id="page-16-0"></span>

An ordered collection of Consumer and Producer components combined into a single entity. Applying a method such as yield to Stream invokes yield on the terminal Consumer component of the stream, yielding one batch from the stream. The result of yield is defined by the Producer and Consumer components of the stream.

# Usage

```
Stream(x, ..., verbose=FALSE)
## S4 method for signature 'Stream'
length(x)
## S4 method for signature 'Stream,numeric'
x[[i, j, ...]]
## S4 method for signature 'Stream'
lapply(X, FUN, ...)## S4 method for signature 'Stream'
sapply(X, FUN, ..., simplify=TRUE, USE.NAMES=TRUE)
```
#### Arguments

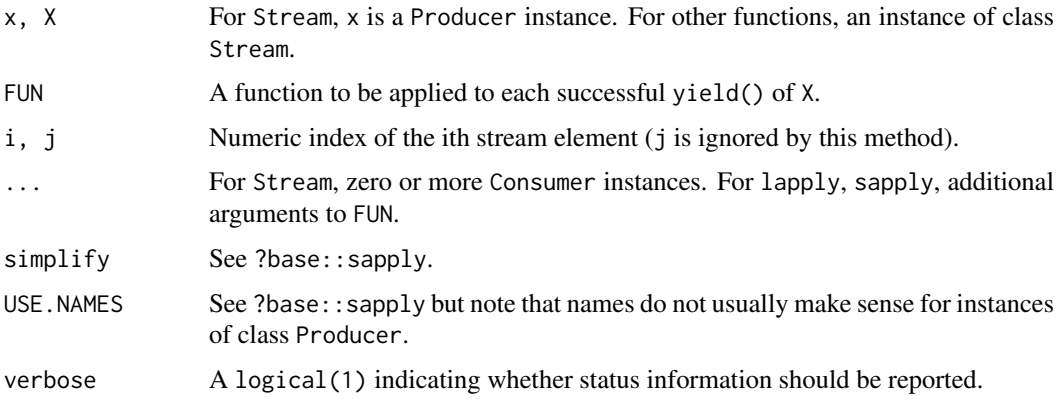

#### **Constructors**

Arguments to Stream must consist of a single Producer and zero or more Consumer components.

When invoked with the Producer as the first argument, Stream(P, C1, C2) produces a stream in which the data is read by P, then processed by C1, then processed by C2.

When invoked with the Consumer as the first argument, the ... must include a Producer as the *last* argument. Stream(C1, C2, P) produces a stream in which the data is read by P, then processed by C2, then processed by C1.

#### Methods

Methods defined on this class include:

length The number of components in this stream.

[[ The ith component (including inputs) of this stream.

yield Yield a single result (e.g., data.frame) from the stream.

reset Reset, if possible, each component of the stream.

lapply, sapply Apply FUN to each result applied to yield(), simplifying (using simplify2array) if possible for sapply. Partial results on error can be recovered using [tryCatch](#page-0-0), as illustrated on the help page [Producer](#page-9-2).

#### Internal Class Fields and Methods

Internal fields of this class are are described with, e.g., getRefClass("FunctionProducer")\$fields.

Internal methods of this class are described with getRefClass("FunctionProducer")\$methods() and getRefClass("FunctionProducer")\$help().

#### Author(s)

Martin Morgan <mtmorgan@fhcrc.org>

#### See Also

[Streamer-package](#page-1-1), [Consumer-](#page-4-1)class, [Producer-](#page-9-1)class.

#### Examples

```
fl <- system.file("extdata", "s_1_sequence.txt", package="Streamer")
b <- RawInput(fl, 100L, reader=rawReaderFactory(1e4))
s <- Stream(b, Rev(), RawToChar())
s
yield(s)
reset(s)
while (length(yield(s))) cat("tick\n")
close(b)
strm <- Stream(Seq(to=10), FunctionConsumer(function(y) 1/y))
sapply(strm, c)
```
<span id="page-17-1"></span>Team *Consumer classes for parallel evaluation*

#### Description

A [Consumer](#page-4-1) to divide incoming tasks amongst processes for parallel evaluation; not supported on Windows.

#### Usage

Team(FUN, ..., param)

<span id="page-17-0"></span>

#### <span id="page-18-0"></span>Team and the contract of the contract of the contract of the contract of the contract of the contract of the contract of the contract of the contract of the contract of the contract of the contract of the contract of the c

# Arguments

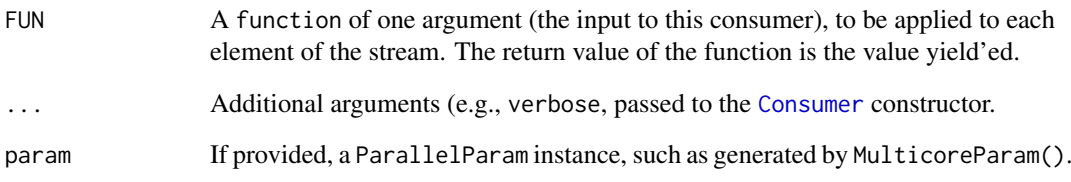

# **Constructors**

Use Team to construct instances of this class.

When param is missing, Team consults the registry (see [register](#page-8-1)) for a parallel parameter class. If none is found and .Platform\$OS.type == "unix", a default [MulticoreParam](#page-8-1) instance is used. An error is signaled on other operating systems (i.e., Windows)

# **Methods**

See [Consumer](#page-4-2) Methods.

# Internal Class Fields and Methods

Internal fields of this class are are described with, e.g., getRefClass("MulticoreTeam")\$fields.

Internal methods of this class are described with getRefClass("MulticoreTeam")\$methods() and getRefClass("MulticoreTeam")\$help().

#### Author(s)

Martin Morgan <mtmorgan@fhcrc.org>

# See Also

[ParallelParam](#page-8-2) for configuring parallel environments. [DAGTeam](#page-4-3) apply functions organized as a directed acyclic graph.

# Examples

```
if (.Platform$OS.type != "windows") {
   param <- MulticoreParam(size=5)
   team <- Team(function(x) { Sys.sleep(1); mean(x) }, param=param)
   s <- Stream(Seq(to=50, yieldSize=5), team)
   system.time({while(length(y <- yield(s)))
       print(y)
   }) ## about 2 seconds
}
```
<span id="page-19-0"></span>Utility is a virtual class containing components to create light weight Consumer classes. RawToChar is a class to convert raw (binary) records to char, applying rawToChar to each record. Rev reverses the order of current task.

# Usage

```
RawToChar(...)
Rev(...)
```
#### Arguments

... Arguments passed to the [Consumer](#page-4-1)-class.

# **Construction**

Use constructors RawToChar, Rev.

# Methods

See [Consumer](#page-4-2) Methods.

# Internal Class Fields and Methods

Internal fields of this class are are described with, e.g., getRefClass("Utility")\$fields.

Internal methods of this class are described with getRefClass("Utility")\$methods() and getRefClass("Utility")

# Author(s)

Martin Morgan <mtmorgan@fhcrc.org>

# See Also

[Streamer-package](#page-1-1), [Consumer-](#page-4-1)class, [Streamer-](#page-1-2)class.

# Examples

showClass("Utility")

<span id="page-20-1"></span><span id="page-20-0"></span>

yield invoked on a stream yields one chunk of data or, if the stream is complete, a length zero element of the data. Successive invocations of yield produce successive chunks of data.

# Usage

yield $(x, \ldots)$ 

# Arguments

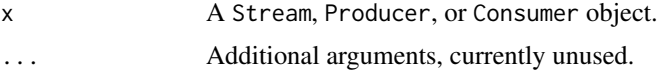

# Value

A chunk of data, with the specific notion of chunk defined by the final component of the stream.

# Author(s)

Martin Morgan <mtmorgan@fhcrc.org>

# See Also

[Stream](#page-16-1), [Producer](#page-9-1), [Consumer](#page-4-1).

# Examples

```
## see example(Stream)
```
# <span id="page-21-0"></span>Index

∗Topic classes ConnectionProducer, [3](#page-2-0) DAGTeam, [5](#page-4-0) Downsample, [7](#page-6-0) Function\*, [8](#page-7-0) ParallelParam, [9](#page-8-0) Producer, [10](#page-9-0) RawInput, [12](#page-11-0) Reducer, [13](#page-12-0) Seq, [15](#page-14-0) Stream, [17](#page-16-0) Team, [18](#page-17-0) Utility, [20](#page-19-0) ∗Topic manip status, [16](#page-15-0) yield, [21](#page-20-0) ∗Topic methods reset, [14](#page-13-0) ∗Topic package Streamer-package, [2](#page-1-0) [[,Stream,numeric-method *(*Stream*)*, [17](#page-16-0) close.ConnectionProducer *(*ConnectionProducer*)*, [3](#page-2-0) connection, *[12](#page-11-0)* ConnectionProducer, [3](#page-2-0) ConnectionProducer-class *(*ConnectionProducer*)*, [3](#page-2-0) ConnectionProducer-classes *(*ConnectionProducer*)*, [3](#page-2-0) connections, *[3](#page-2-0)* Consumer, *[2](#page-1-0)*, *[5](#page-4-0)*, [5,](#page-4-0) *[6](#page-5-0)[–8](#page-7-0)*, *[11](#page-10-0)*, *[13–](#page-12-0)[16](#page-15-0)*, *[18–](#page-17-0)[21](#page-20-0)* Consumer-class *(*Consumer*)*, [5](#page-4-0) DAGParam *(*DAGTeam*)*, [5](#page-4-0) DAGParam,data.frame-method *(*DAGTeam*)*, [5](#page-4-0) DAGParam,graphNEL-method *(*DAGTeam*)*, [5](#page-4-0) DAGParam,matrix-method *(*DAGTeam*)*, [5](#page-4-0) DAGParam,missing-method *(*DAGTeam*)*, [5](#page-4-0) DAGParam-class *(*DAGTeam*)*, [5](#page-4-0) DAGTeam, [5,](#page-4-0) *[10](#page-9-0)*, *[19](#page-18-0)* DAGTeam-class *(*DAGTeam*)*, [5](#page-4-0) Downsample, [7](#page-6-0) Downsample-class *(*Downsample*)*, [7](#page-6-0)

ftM2graphNEL, *[6](#page-5-0)* Function\*, [8](#page-7-0) FunctionConsumer, *[6](#page-5-0)* FunctionConsumer *(*Function\**)*, [8](#page-7-0) FunctionConsumer-class *(*Function\**)*, [8](#page-7-0) FunctionProducer *(*Function\**)*, [8](#page-7-0) FunctionProducer-class *(*Function\**)*, [8](#page-7-0) FunctionProducerConsumer-classes *(*Function\**)*, [8](#page-7-0) lapply,Producer-method *(*Producer*)*, [10](#page-9-0) lapply,Stream-method *(*Stream*)*, [17](#page-16-0) length,Stream-method *(*Stream*)*, [17](#page-16-0) MulticoreParam, *[19](#page-18-0)* MulticoreParam *(*ParallelParam*)*, [9](#page-8-0) MulticoreParam-class *(*ParallelParam*)*, [9](#page-8-0) MulticoreTeam-class *(*Team*)*, [18](#page-17-0) ParallelParam, [9,](#page-8-0) *[19](#page-18-0)* ParallelParam-class *(*ParallelParam*)*, [9](#page-8-0) ParallelRegister-class *(*ParallelParam*)*, [9](#page-8-0) plot.DAGParam *(*DAGTeam*)*, [5](#page-4-0) plot.DAGTeam *(*DAGTeam*)*, [5](#page-4-0) Producer, *[2](#page-1-0)*, *[4,](#page-3-0) [5](#page-4-0)*, *[8](#page-7-0)*, [10,](#page-9-0) *[12](#page-11-0)*, *[15,](#page-14-0) [16](#page-15-0)*, *[18](#page-17-0)*, *[21](#page-20-0)* Producer-class *(*Producer*)*, [10](#page-9-0) RawInput, *[12](#page-11-0)*, [12](#page-11-0) RawInput-class *(*RawInput*)*, [12](#page-11-0) rawParserFactory, *[13](#page-12-0)* rawParserFactory *(*RawInput*)*, [12](#page-11-0) rawReaderFactory, *[12](#page-11-0)* rawReaderFactory *(*RawInput*)*, [12](#page-11-0) RawToChar *(*Utility*)*, [20](#page-19-0) RawToChar-class *(*Utility*)*, [20](#page-19-0) readBin, *[12](#page-11-0)* ReadLinesProducer *(*ConnectionProducer*)*, [3](#page-2-0) ReadLinesProducer-class *(*ConnectionProducer*)*, [3](#page-2-0) ReadTableProducer *(*ConnectionProducer*)*, [3](#page-2-0) ReadTableProducer-class *(*ConnectionProducer*)*, [3](#page-2-0)

#### $I<sub>N</sub>DEX$  23

```
Reducer
, 13
Reducer-class
(Reducer
)
, 13
register
, 19
register
(ParallelParam
)
,
9
reset
,
4
, 12
, 14
reset,Streamer-method
(reset
)
, 14
reset-methods
(reset
)
, 14
Rev
(Utility
)
, 20
Rev-class
(Utility
)
, 20
```

```
sapply,Producer-method
(Producer
)
, 10
17
ScanProducer
(ConnectionProducer
)
,
3
ScanProducer-class (ConnectionProducer
)
,
3
Seq
, 15
15
show,Consumer-method
(Consumer
)
,
5
status
, 16
16
status-methods
(status
)
, 16
Stream
,
2
,
5
,
7,
8
, 10
, 12
–16
, 17
, 21
Stream,Consumer-method
(Stream
)
, 17
Stream,Producer-method
(Stream
)
, 17
Stream-class
(Stream
)
, 17
Stream-methods
(Stream
)
, 17
Streamer
,
4
,
5
, 11
, 20
Streamer
(Streamer-package
)
,
2
Streamer-class
(Streamer-package
)
,
2
Streamer-package
,
2
```

```
691018
Team,missing-method
(Team
)
, 18
Team,MulticoreParam-method
(Team
)
, 18
Team-class
(Team
)
, 18
tryCatch
, 11
, 18
```
Utility, [20](#page-19-0) Utility-class *(*Utility *)* , [20](#page-19-0) Utility-classes *(*Utility *)* , [20](#page-19-0)

yield , *[2](#page-1-0)* , *[12](#page-11-0)* , [21](#page-20-0) yield,Streamer-method *(*yield *)* , [21](#page-20-0) yield-methods *(*yield *)* , [21](#page-20-0)